## Analysis for Supplement Table 3

Charles Swanton Barbara Nicke Marion Schuett Aron C. Eklund Charlotte Ng Qiyuan Li Thomas Hardcastle Alvin Lee Phil East Maik Kschischo Paul Wylie Se Nyun Kim Jie-Guang Chen Michael Howell Thomas Ried Jens K. Habermann Gert Auer James D. Brenton Zoltan Szallasi Julian Downward

April 20, 2009

This is a supplementary document of supplement table 3, in the paper "Chromosomal Instability Determines Taxane Response". This document contains technical details of classication analysis based on expression of intrinsic genes in 44 breast cancer samples.

## 1 Prerequiste for the Analysis

The entire clssification analysis is conducted on the R-2.8.1, a language and environment for statistical computing. Several packages are required to process microarray data and generate numerical and graphical output for survival analysis.

```
> library(affy)
```
## 2 Data and Customized Functions

The intrinsic classification is based on Perou et al (Nature, 2000). The centroids were retrieved from the supplement data.

```
> library(affy)
> load("/home/projects/qiyuan/R/Intrinsic/Centroids.RData")
```
> load("/home/projects/sbge\_cancer/data/exprs/habermann.RData")

We classified the samples by comparing the profile of the 536 intrinsic genes of each sample to the 5 intrinsic centroids, respectively. The centroid to which the sample profile indicates the highest correlation then determines the subtype of that sample.

```
> IntrinsicTyp <- function(profile, Intrinsic) {
+ profile <- profile[rownames(profile) %in% rownames(Intrinsic),
+ ]
+ profile <- profile[order(apply(profile, 1, function(x) var(x,
+ na.rm = T)), decreasing = T), ]
+ profile <- profile[!duplicated(rownames(profile)), ]
+ indx <- sort(intersect(rownames(profile), rownames(Intrinsic)))
+ profile <- t(apply(profile, 1, function(x) x - mean(x)))
+ C <- colnames(Intrinsic)[apply(profile[indx, ], 2, function(x) which.max(cor(Intrinsic[indx,
+ ], x, use = "pairwise.complete.obs")))]
+ names(C) <- colnames(profile)
+ C
+ }
```
## 3 Determine the Subtypes

```
> profile <- exprs(habermann)[which(fData(habermann)$symb2 != ""),
+ ]
> rownames(profile) <- fData(habermann)$symb2[which(fData(habermann)$symb2 !=
+ "")]
> Habermann.subtype <- IntrinsicTyp(profile[, ], Centroids_centroids)
> S3 <- data.frame(pData(habermann)[, 2:8], Habermann.subtype)
> S3
```
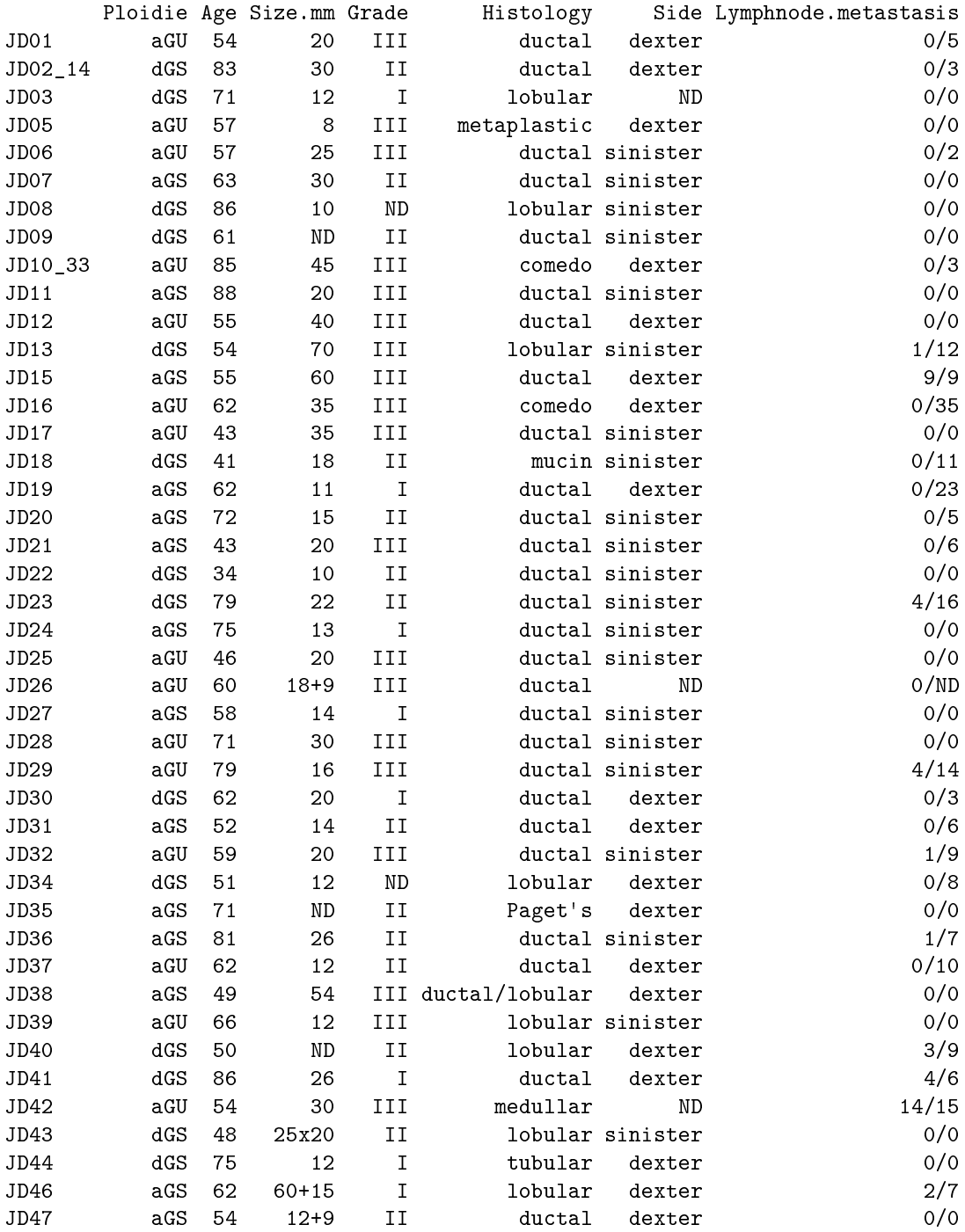

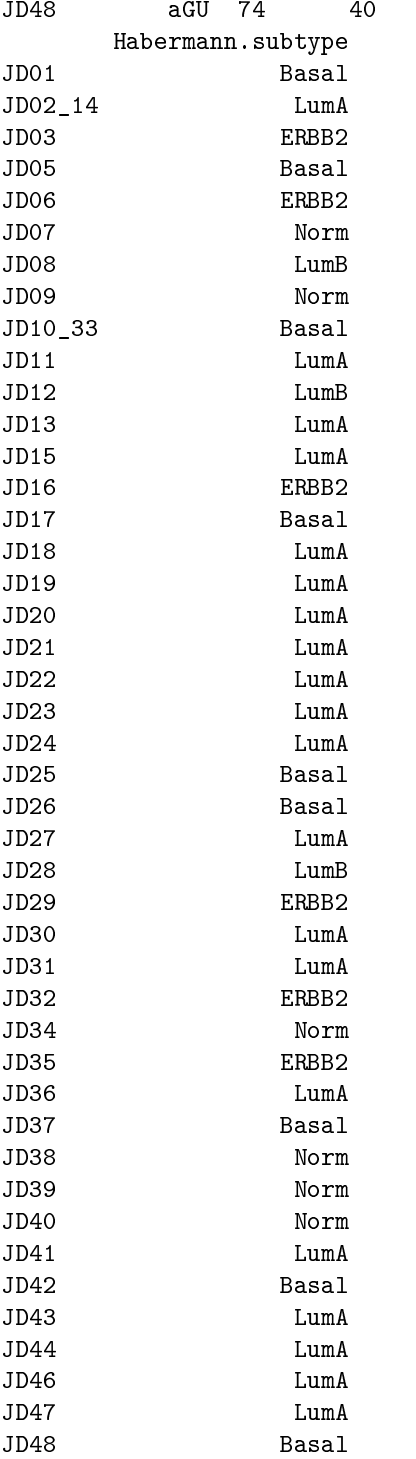

III ductal sinister 0/17